## Géométrie

## Tracer à la règle

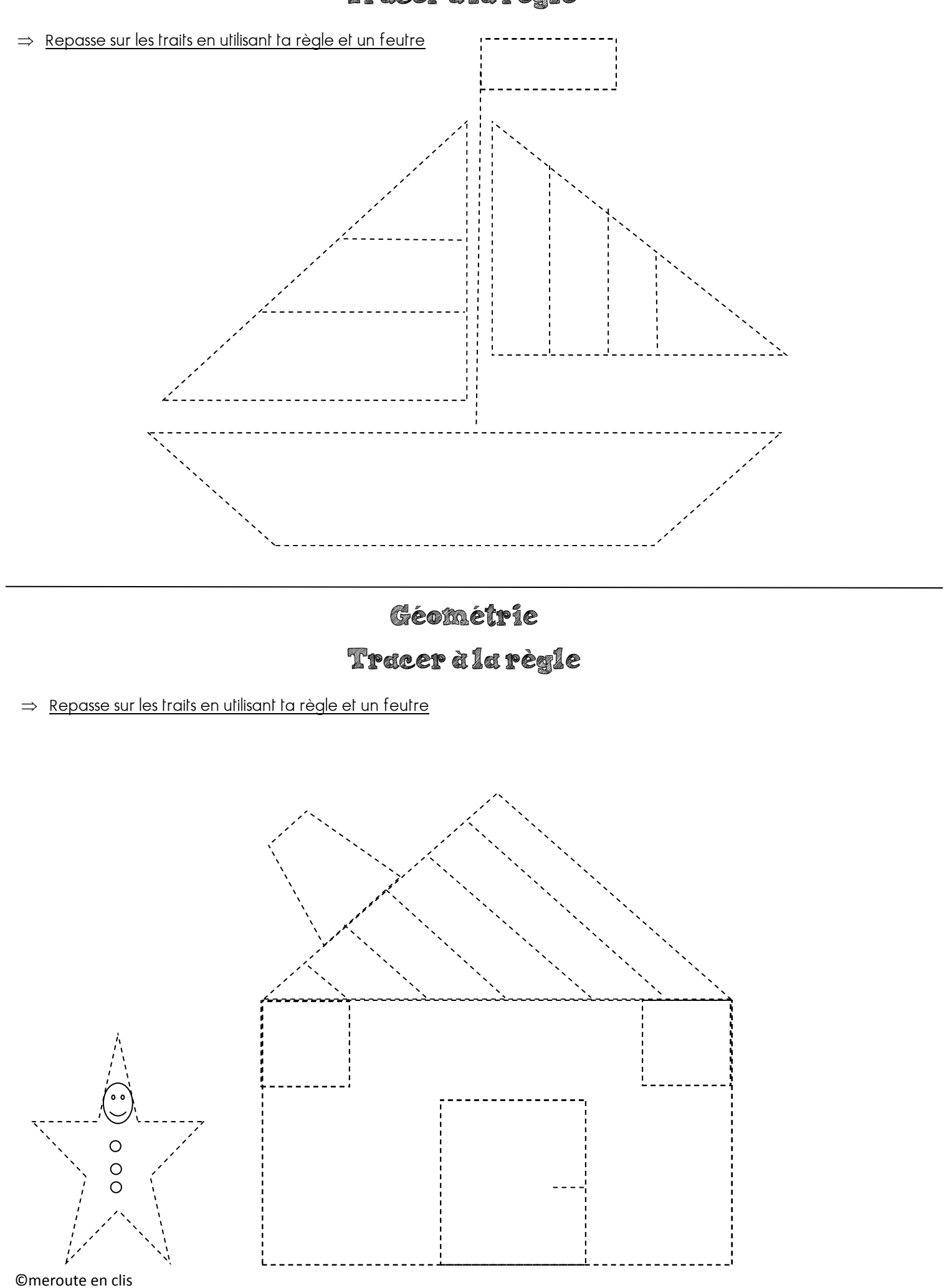